# 15-440 Distributed Systems **Recitation 6**

**Ammar Karkour** 

**Adopted from: Previous TAs** 

ءَ دارنيــڊي ميلون في قـطر **Carnegie Mellon University Qatar** 

# **Logistics**

- P1 Done!
- P2 Out (due October 4)
- Midterm (September 25)
- PS3 (due September 29)

ة دارنكى مىلەر فى قىطر **Carnegie Mellon University Qatar** 

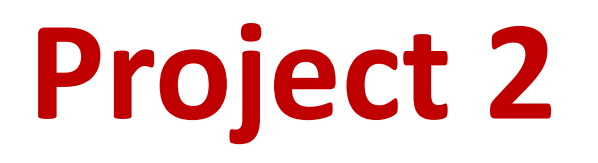

- •Involves *building on your Project 1 Distributed File System* (**DFS**): *FileStack*
- P2 StarterCode: Copy files into your P1 folder
- Release Date: **September 15th**
- Due date: **October 4th**

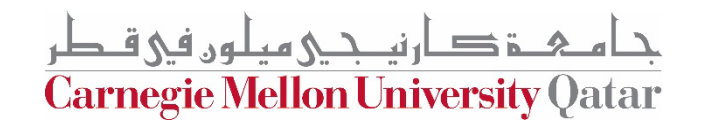

### **FileStack Architecture**

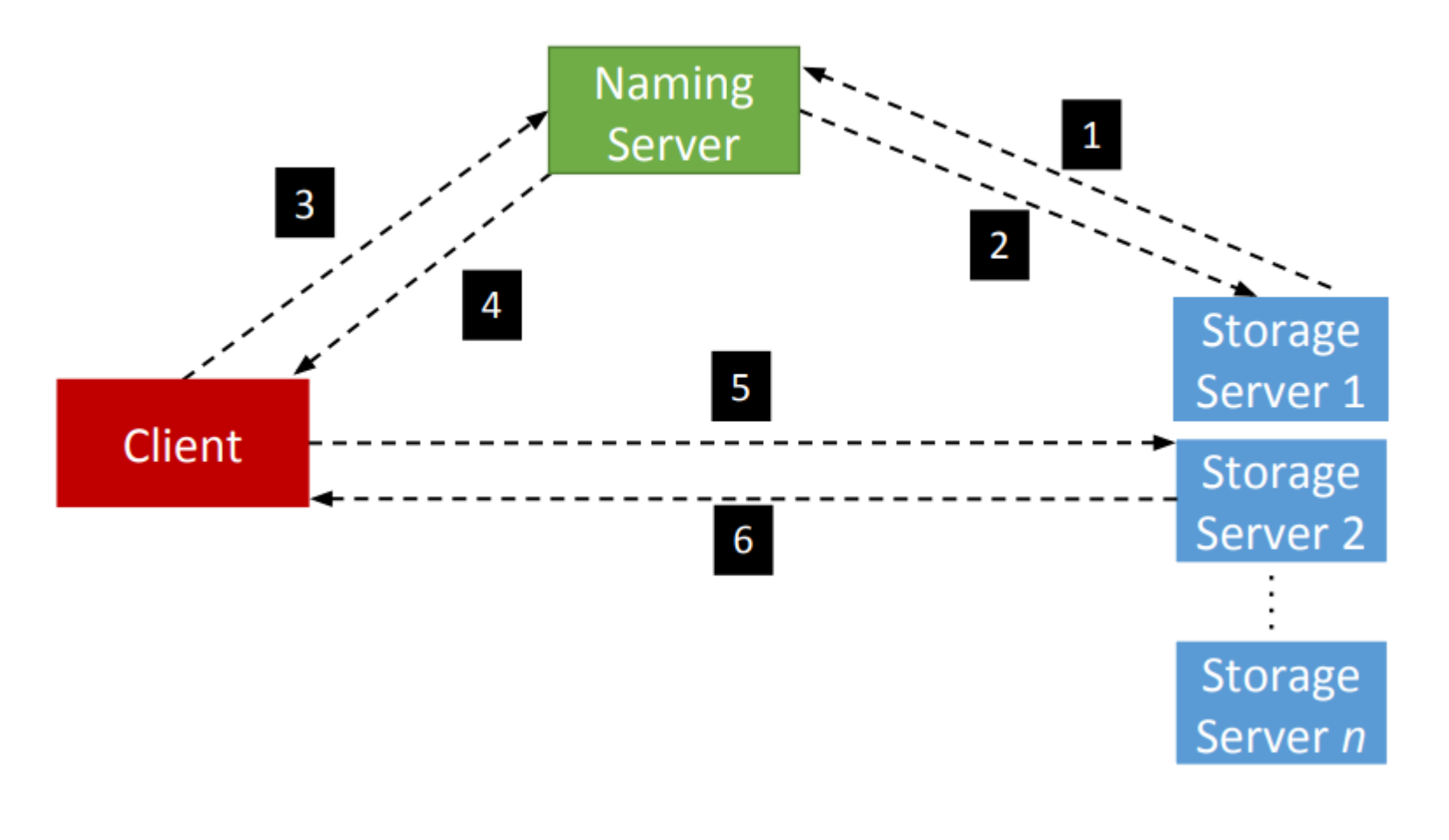

ز دار نیـــحـی میلون فی قــطر **Carnegie Mellon University Qatar** 

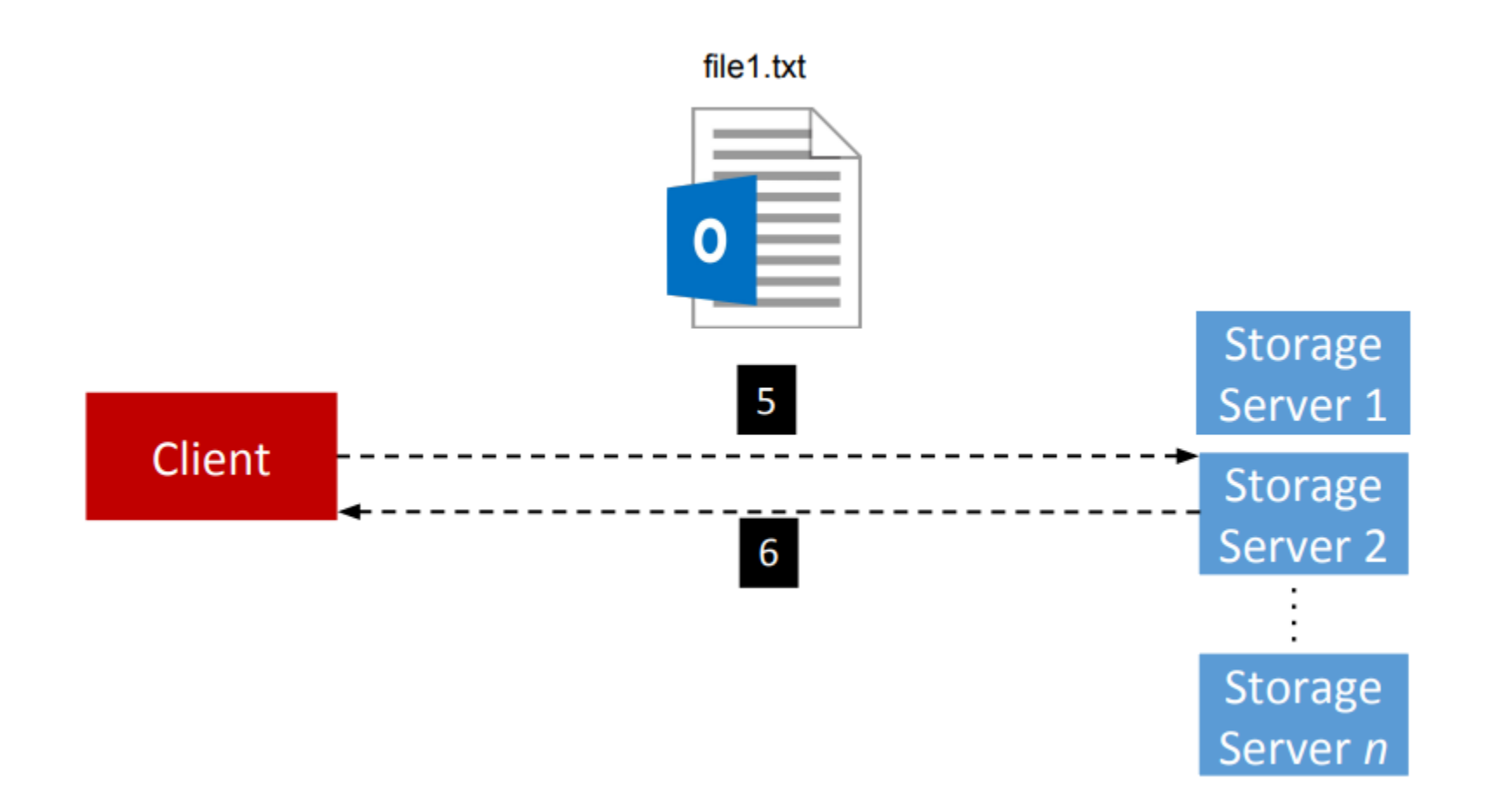

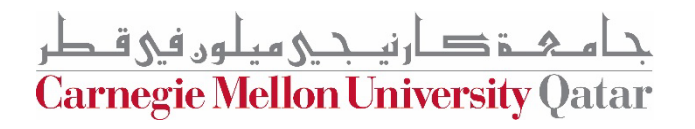

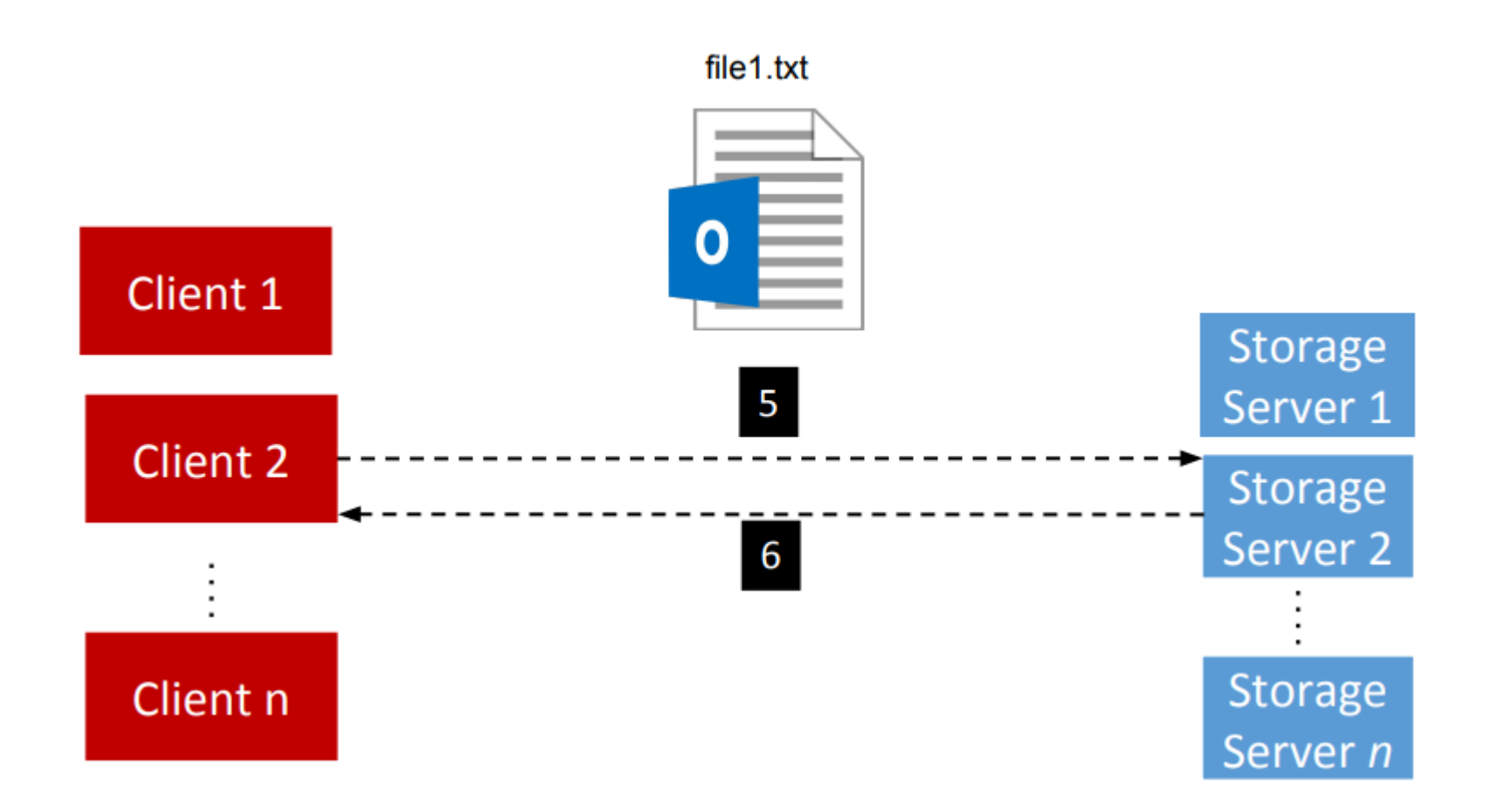

جامع خدارتي جي ميلون في قطر Carnegie Mellon University Qatar

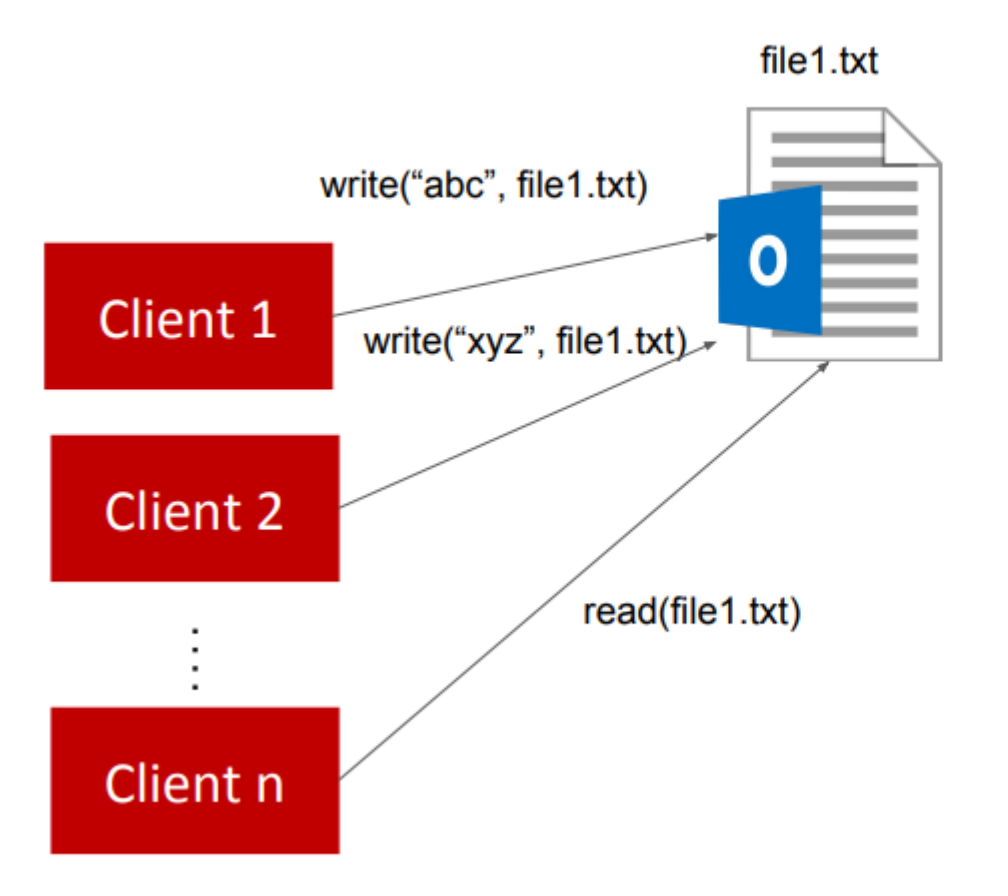

مګــۃ دــار نيــجــې ميلـوں في قــطر **Carnegie Mellon University Qatar** 

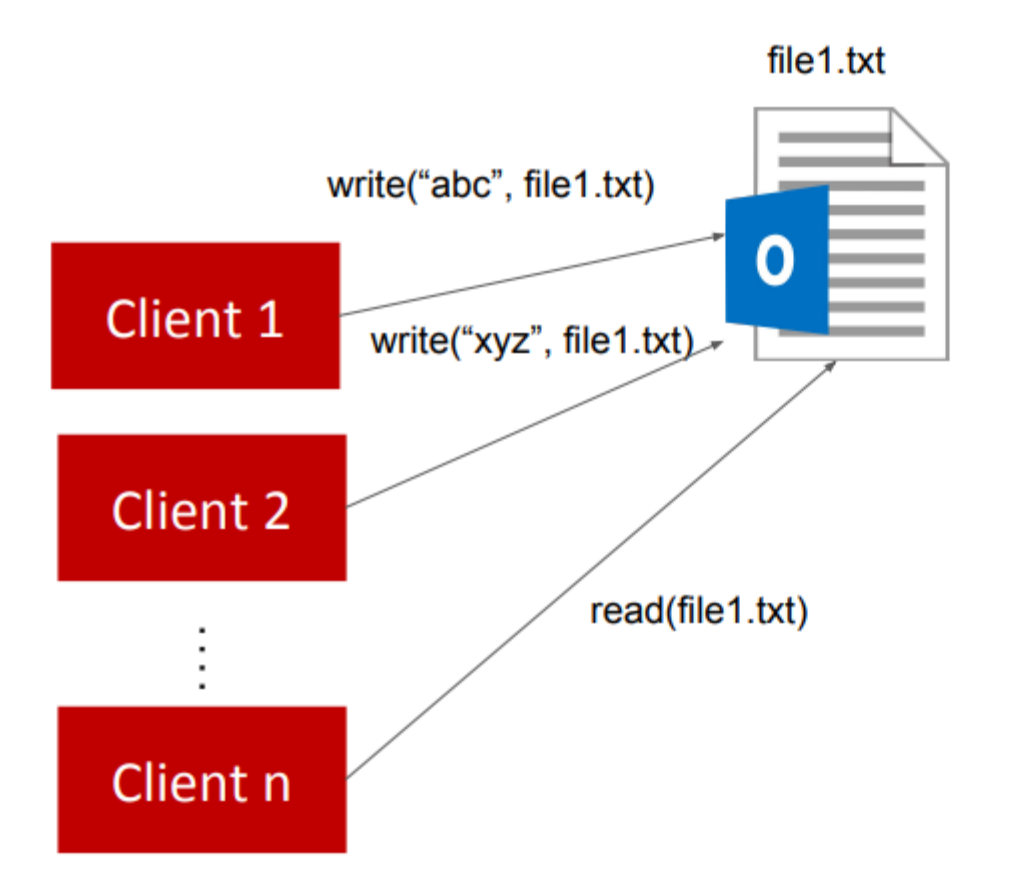

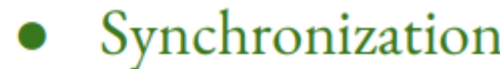

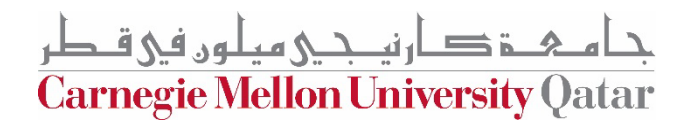

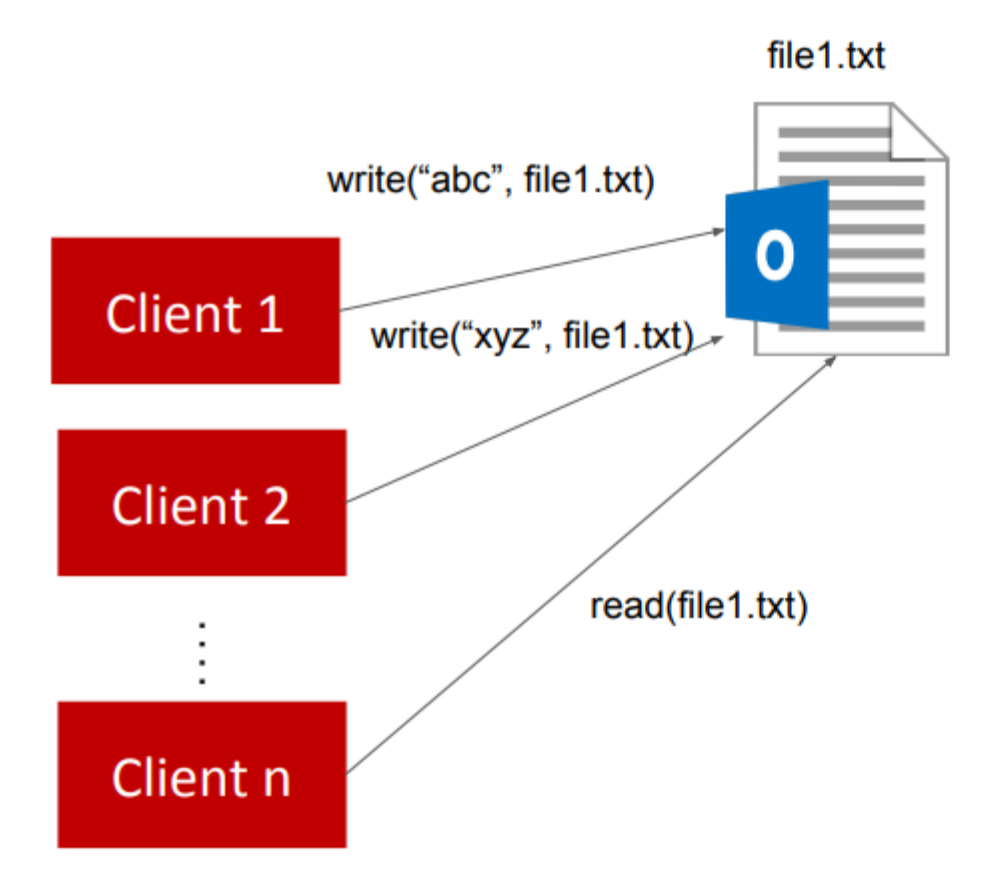

Synchronization  $\bullet$ 

file1.txt is hosted on SS9, and it's gets 5000 reqs/sec. As opposed to file2.txt which gets 1000 reqs / month on SS3

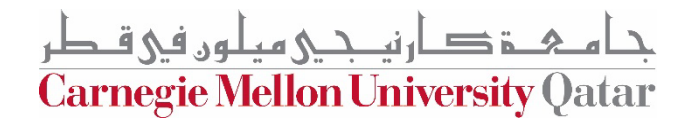

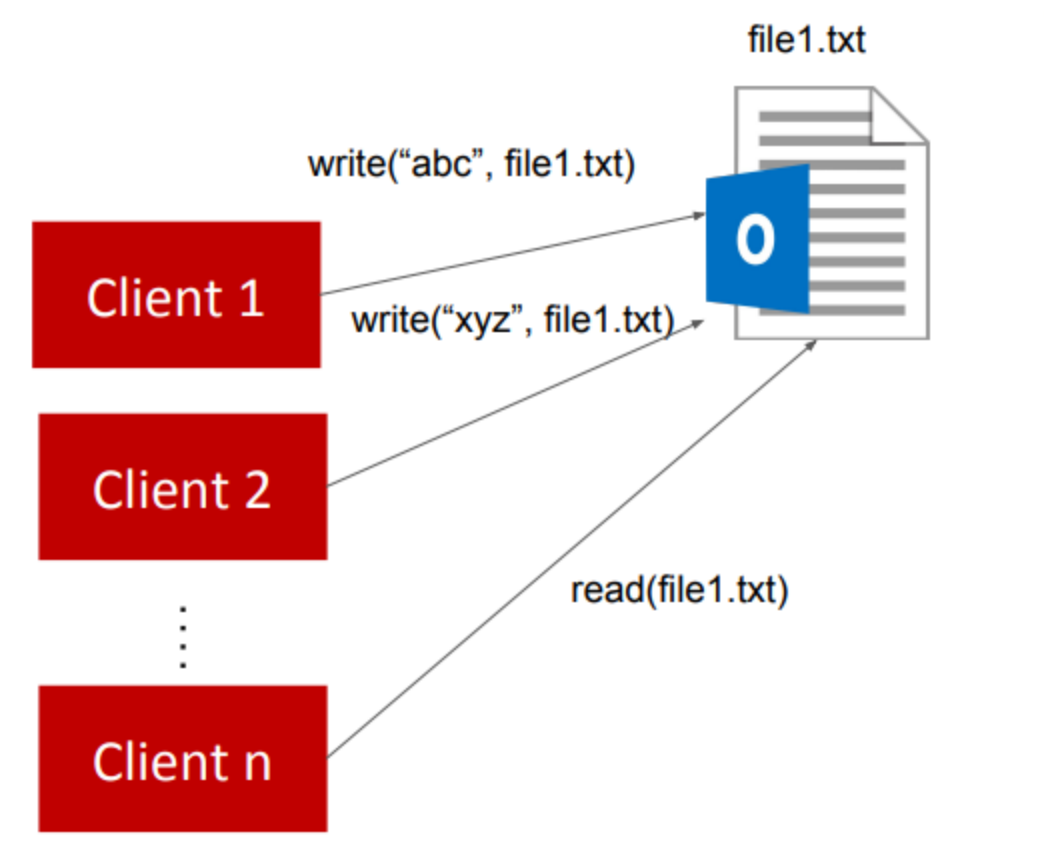

- Synchronization  $\bullet$
- Load-balancing  $\bullet$

ءَ دارنيـــحـي ميلون في قــطر Carnegie Mellon University Qatar

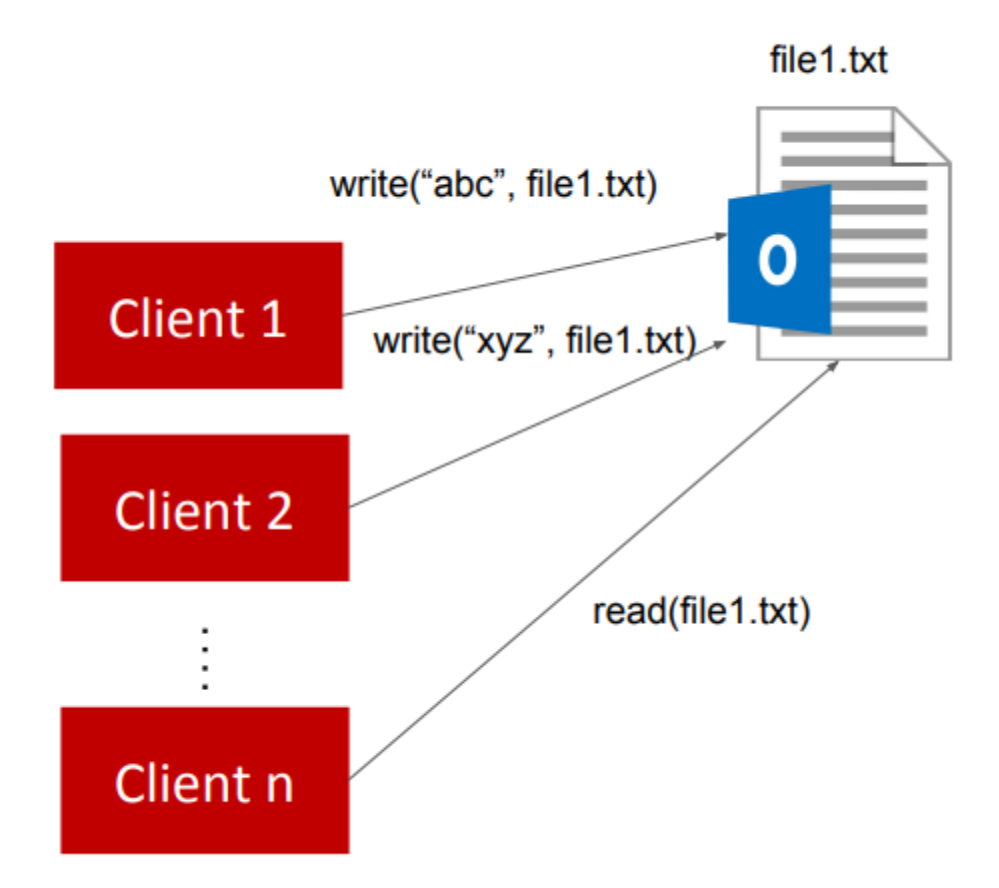

- Synchronization  $\bullet$
- Load-balancing  $\bullet$

Replicate file1.txt on multiple **Storage Servers** 

ارنيـــحـي ميلـون في قــطر **Carnegie Mellon University Qatar** 

# **Project 2 Objectives**

#### **1. Devise and apply a synchronization algorithm that:**

- achieves *correctness* while sharing files
- and ensures *fairness* to clients.

- **2. Devise and apply a replication algorithm that:**
	- achieves load-balancing among storage servers
	- and ensures consistency of replicated files.

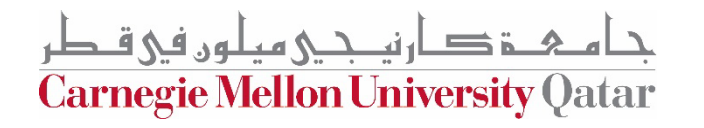

# **Project 2 Objectives**

#### 1. Logical Synchronization of Readers and Writers **while share which shares**

- **2. Devise and apply a replication algorithm that:**
	- achieves load-balancing among storage servers
	- and ensures consistency of replicated files.

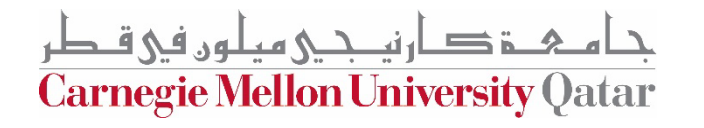

## **Synchronization**

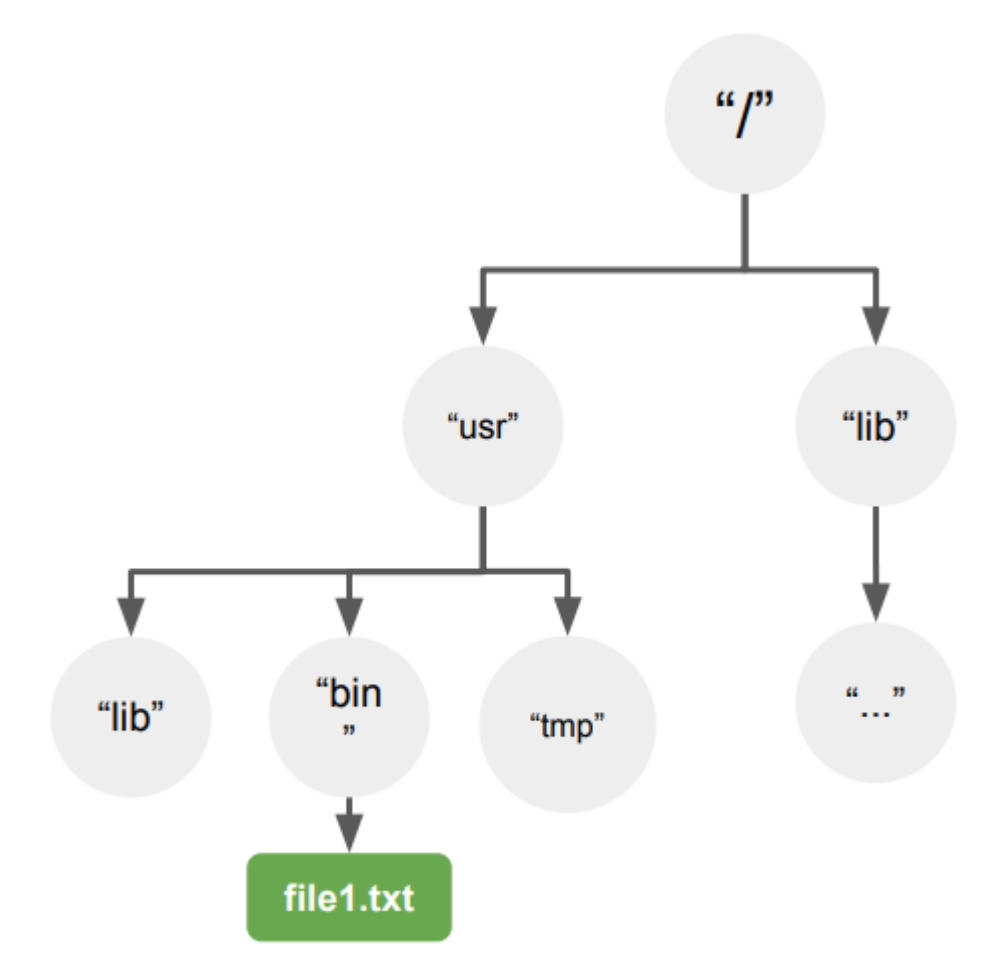

جام ہے دارنیے جی ہیلوں فی قطر<br>Carnegie Mellon University Qatar

# **Synchronization**

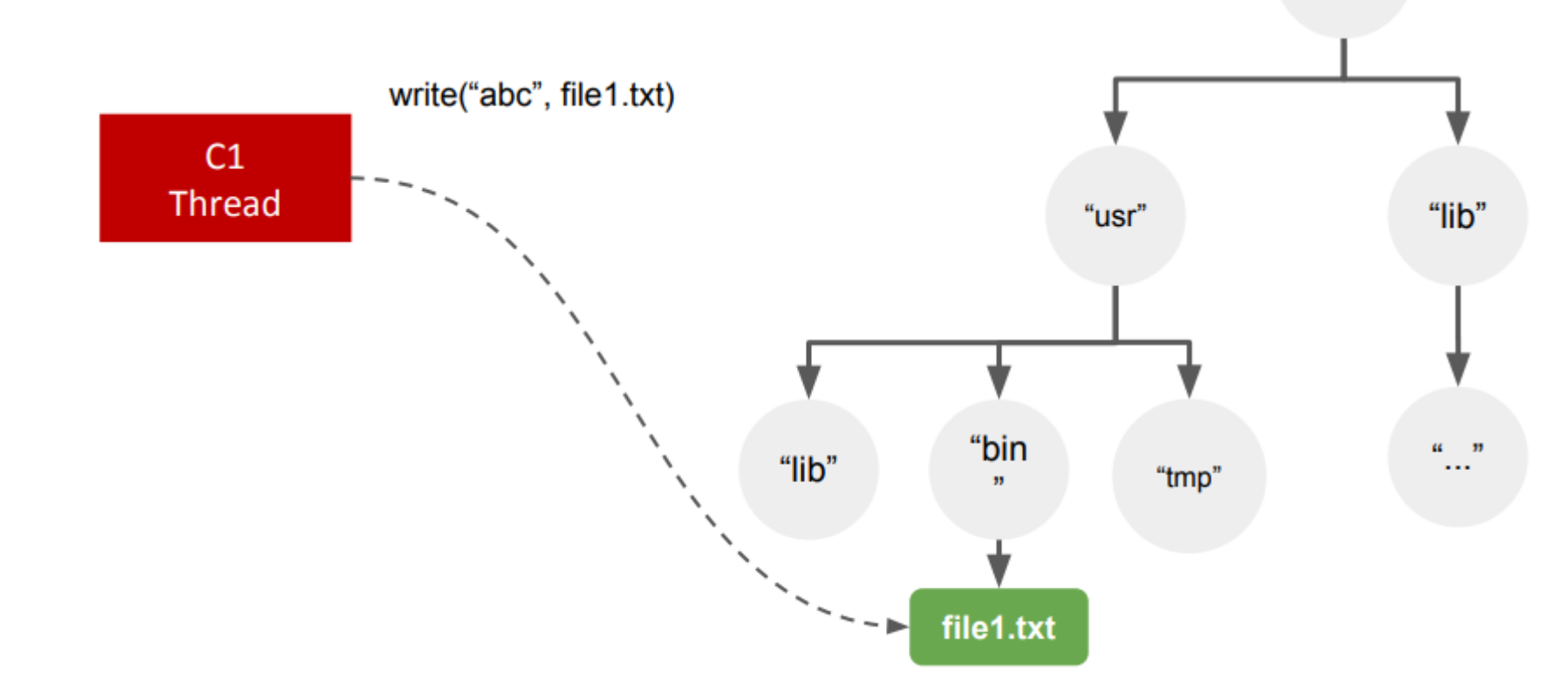

<u> 4 ۃ دارنپ جي ميلوں في قـ طر</u> **Carnegie Mellon University Qatar** 

 $\frac{a}{l}$ 

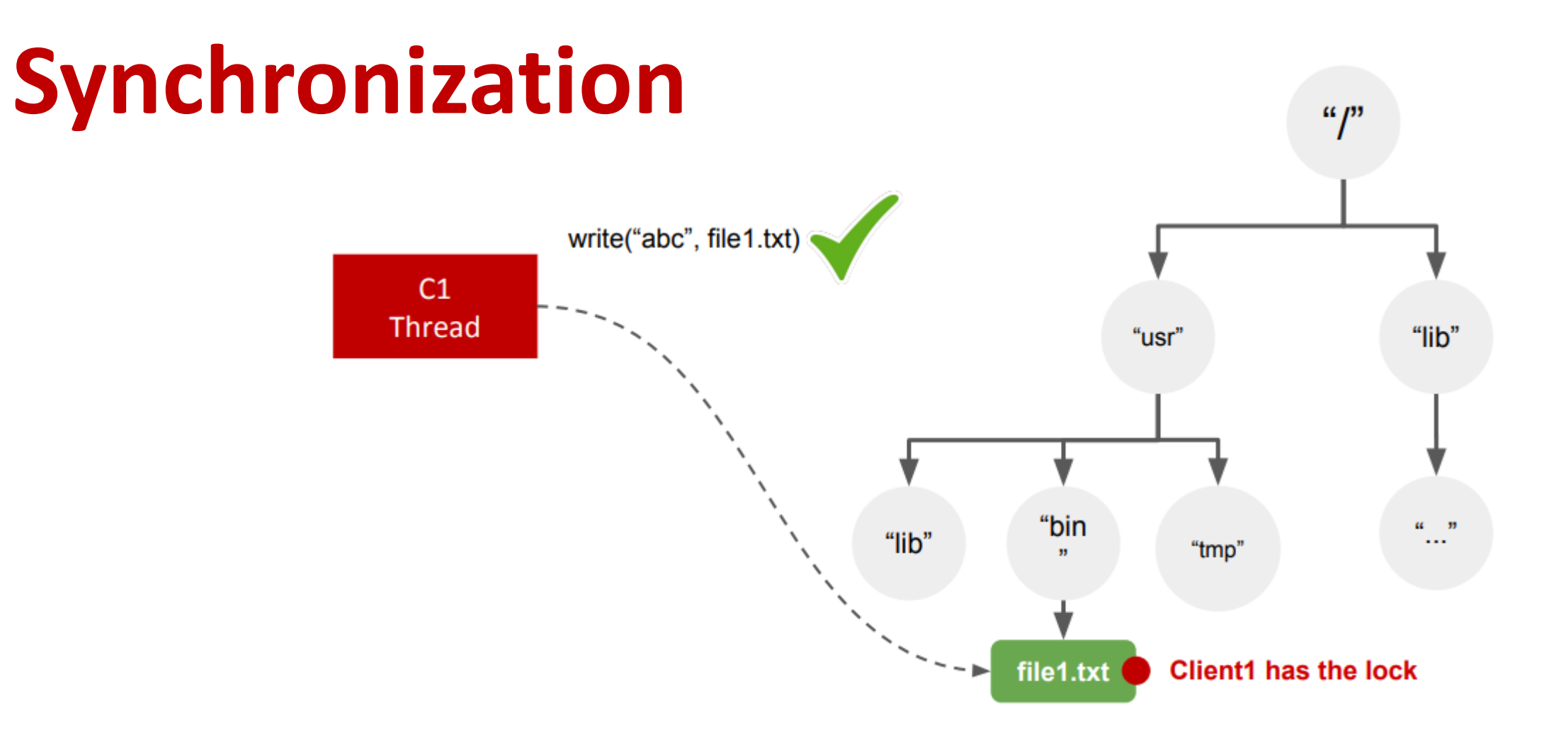

ءَ *ڪ*ار نيـــجــي ميـلـون في قــطر **Carnegie Mellon University Qatar** 

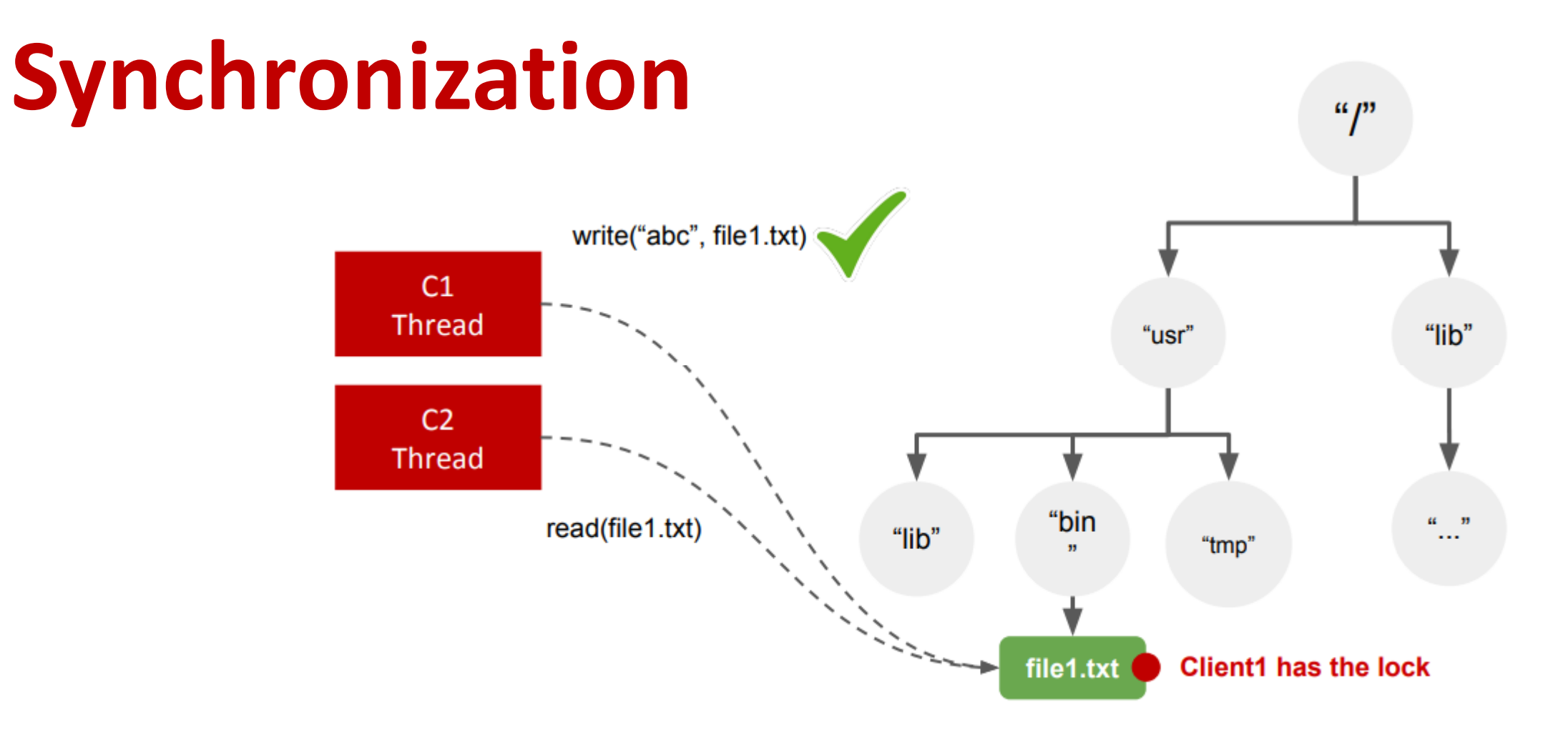

ة صـار نيــجــي ميـلـون فـي قــطر Carnegie Mellon University Qatar

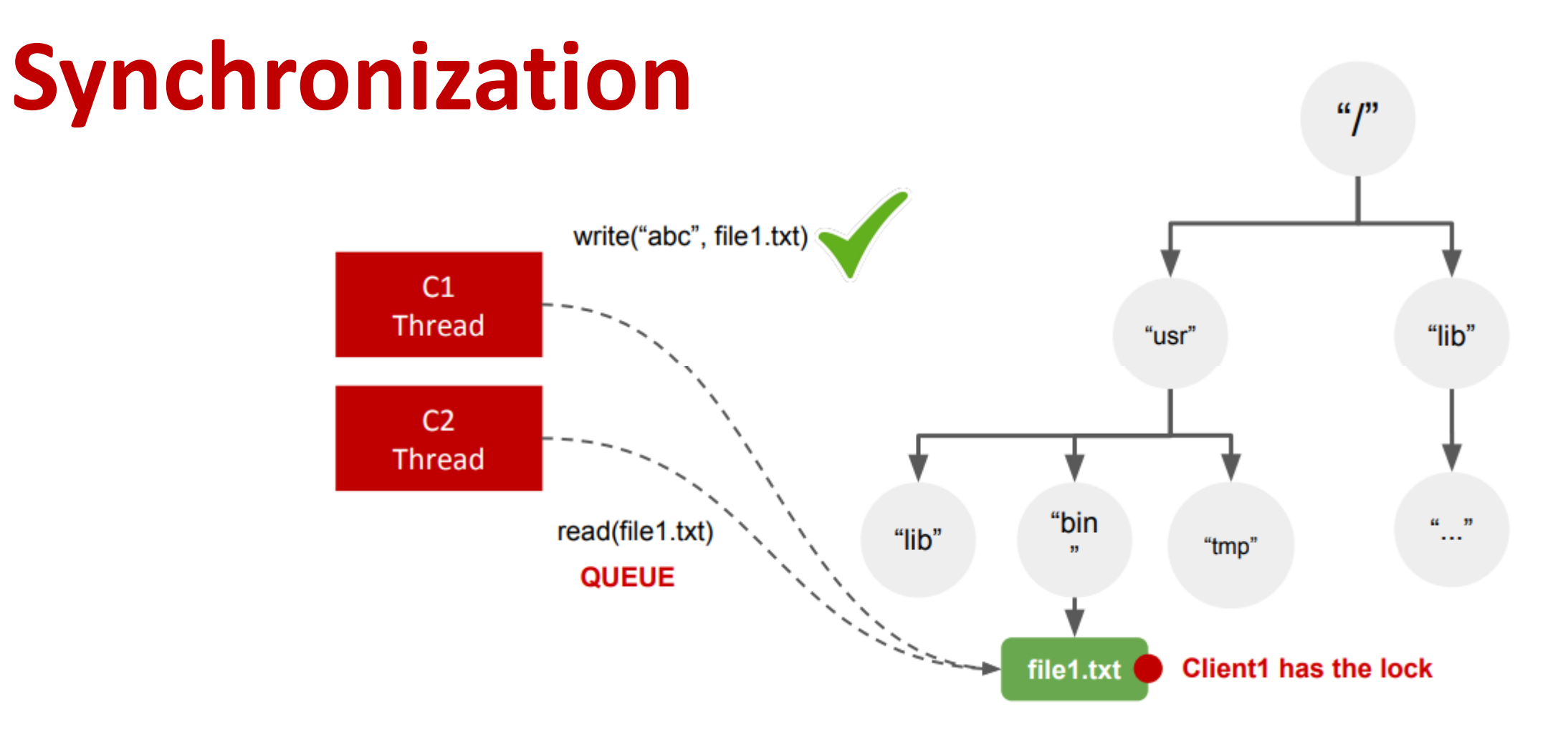

خ صار نیـــجــی میـلـوں ف<u>ی</u> قــطر Carnegie Mellon University Qatar

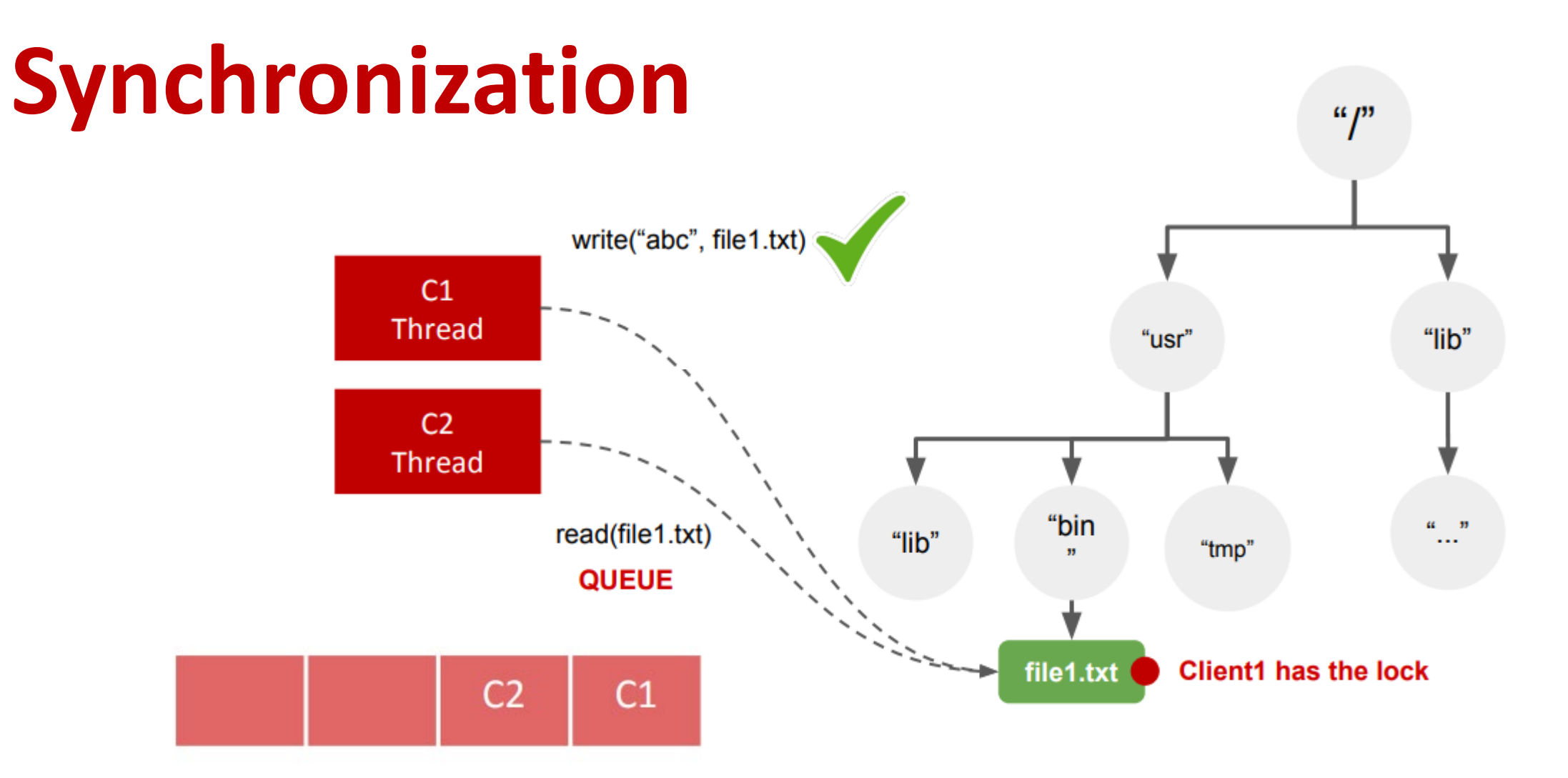

ة د ارنيــجـي ميلون في قـطر Carnegie Mellon University Qatar

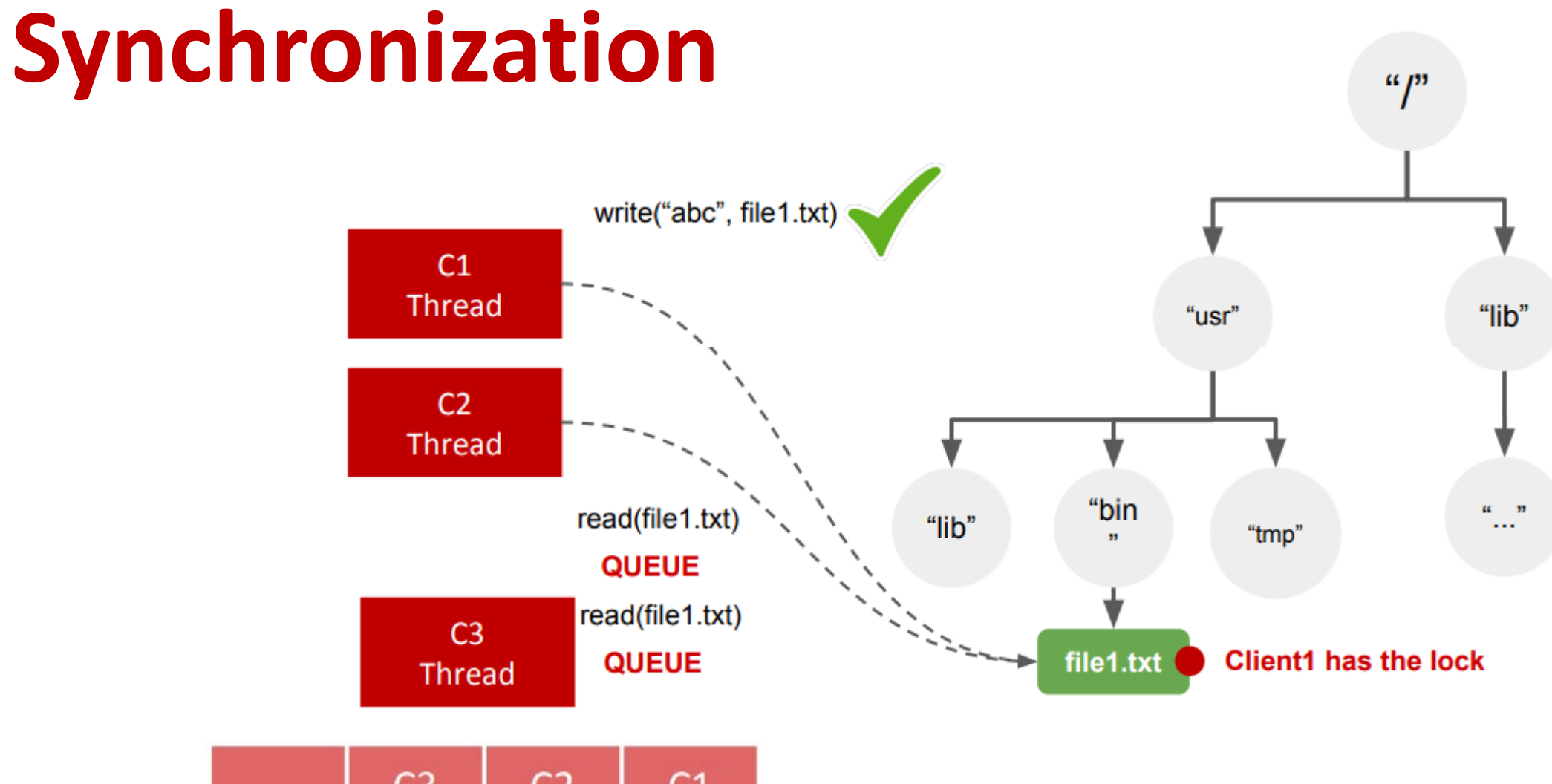

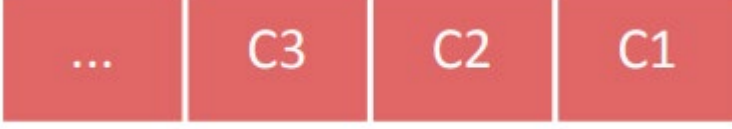

ة د ارنيــجـي ميلون في قـطر Carnegie Mellon University Qatar

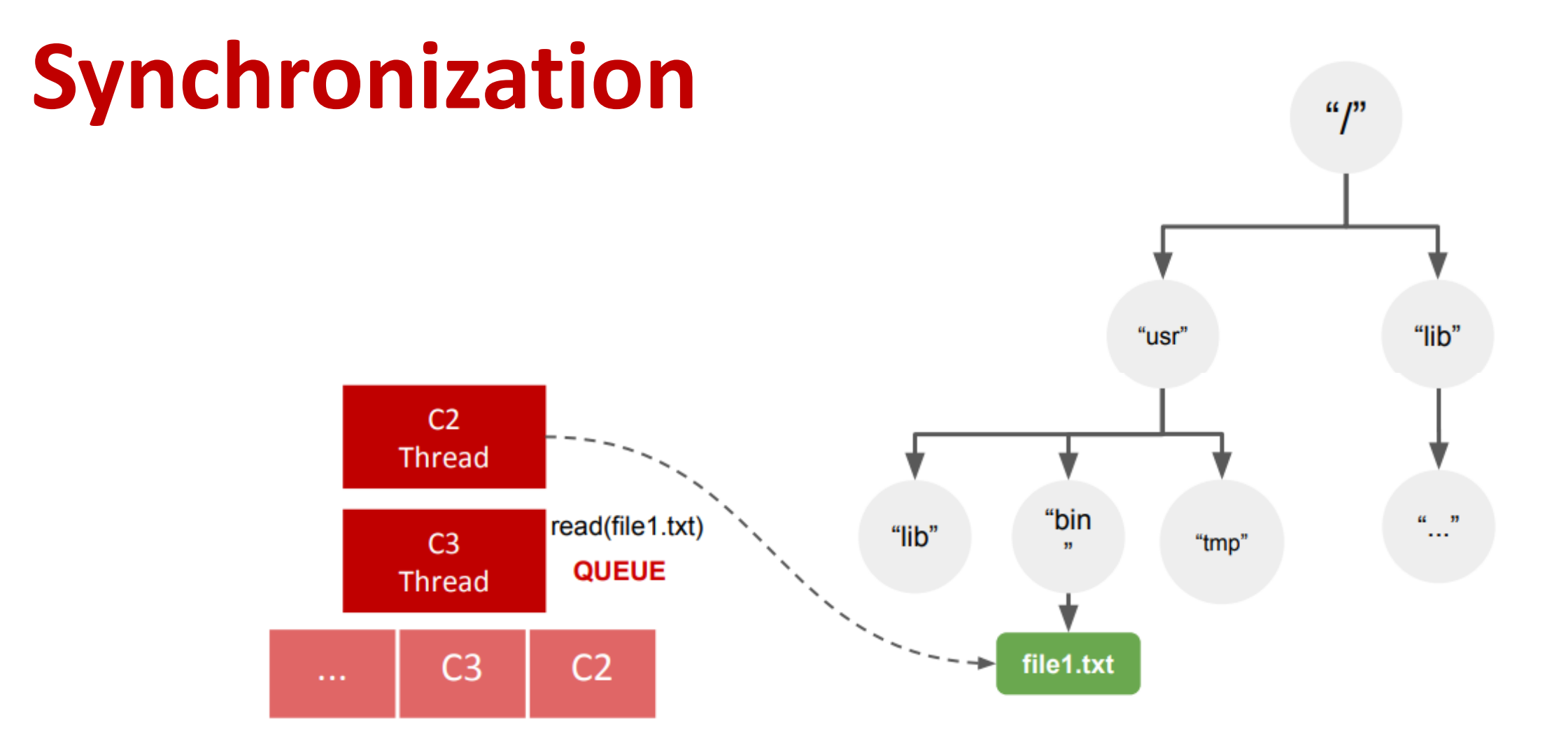

م&ــۃ دارنیــجـی میلوں فی قـطر **Carnegie Mellon University Qatar** 

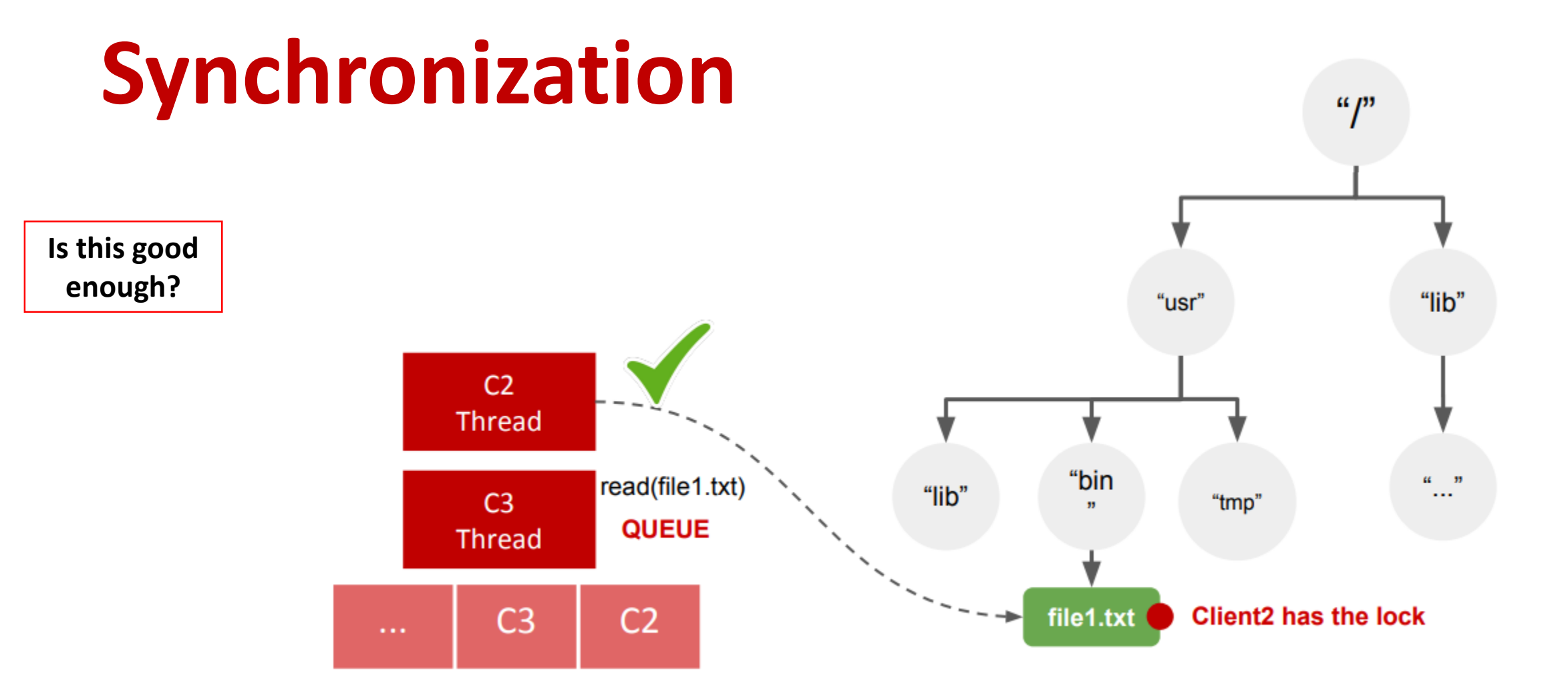

م م خ ذکار نيـــجــي ميـلـوں في قـطر Carnegie Mellon University Qatar

# **Synchronization**

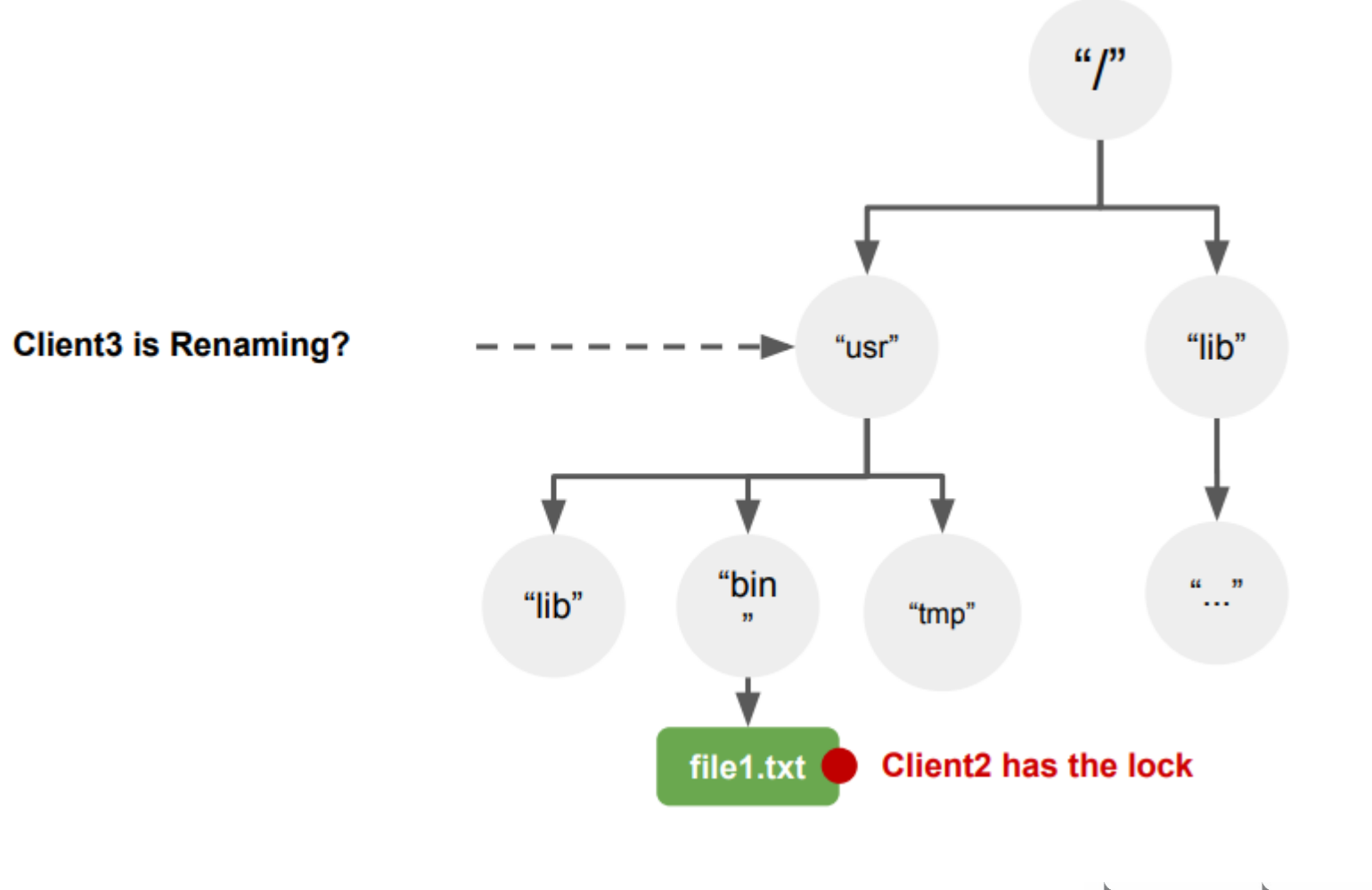

مېـــــق د ارتيــــحـــــــر ميــلون فـي قــطر **Carnegie Mellon University Qatar** 

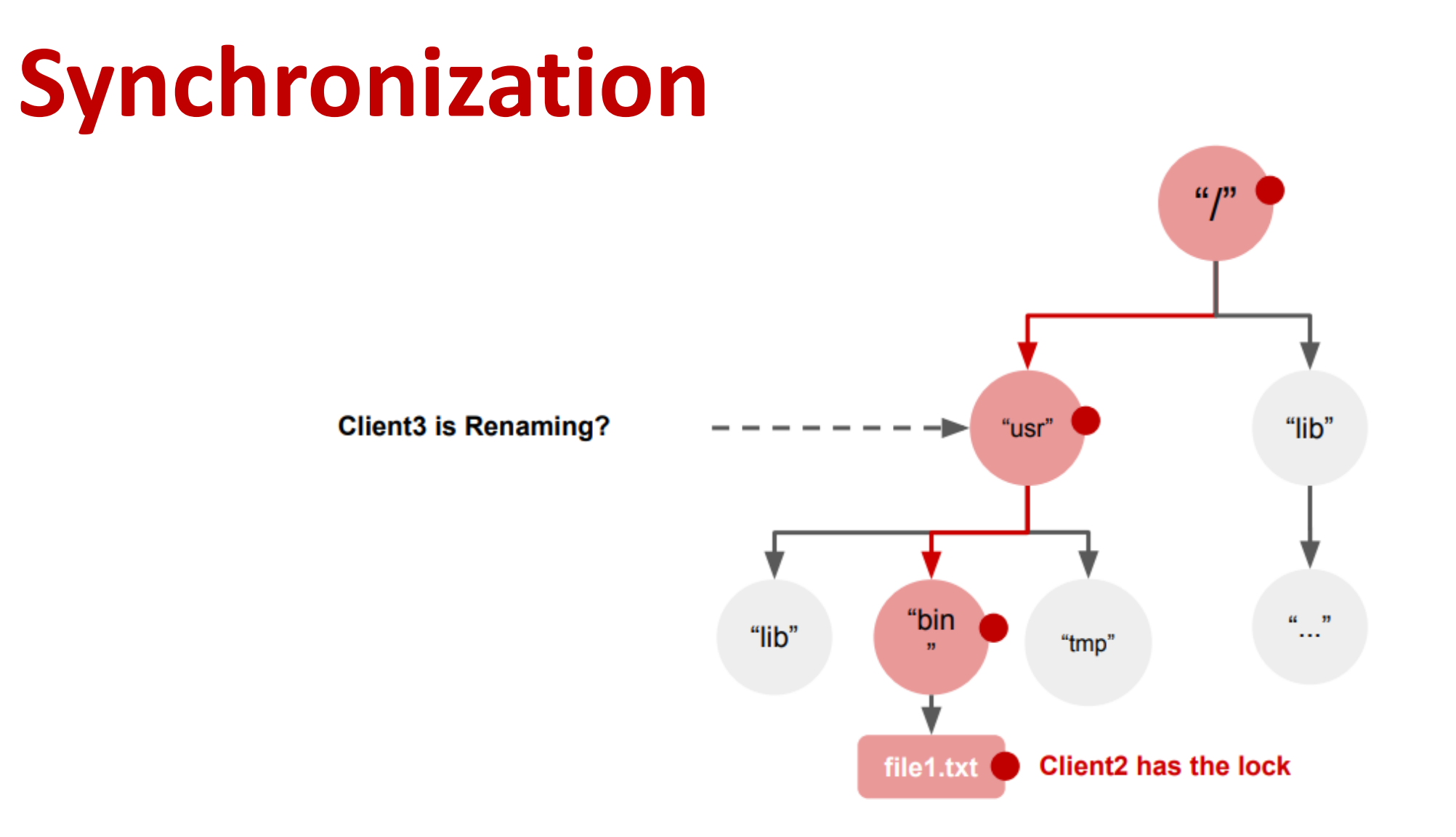

م م خ ذکار نيـــجــي ميلون في قــطر **Carnegie Mellon University Qatar** 

# **Mutual Exclusion Recap**

#### **1. Reader:**

- Reader is a Client who wishes to read a file at a SS
- Reader first requests a **read/non-exclusive/shared lock**

#### **2. Writer:**

- Writer is a Client who wishes to write to a file at a SS
- Writer first requests a **write/exclusive lock**
- **3. Order:**
	- Readers and writers are queued and served in the **FIFO** order

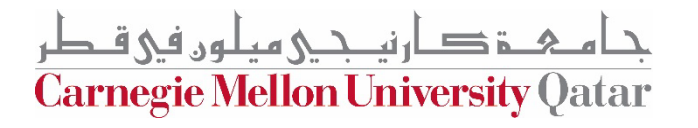

### **Read Locks**

• Readers **request the NS for read locks** before reading files

• Readers **do not modify** contents of a file/directory

• **Multiple readers can acquire a read lock** simultaneously

• Readers **unlock files once done**

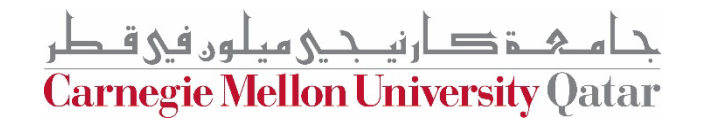

### **Write Locks**

• Writers **request the NS for write locks** before reading/writing to files

• Writers **can modify contents** of files/directories

• Only **one writer can acquire a write lock** at a time

• Writers **unlock files once done**

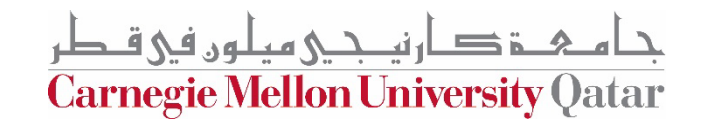

## **Write Locks**

- NS grants a write lock on a file if:
	- No reader is currently reading the file
	- No writer is currently writing to the file
- Assume a writer requests a write lock for project2.txt: /FileStack/users/student1/work/project2.txt
- NS applies read locks on all the directories in the path to prevent modifications
- NS then grants a write lock to the requestor of project2.txt

**Carnegie Mellon University Oatar** 

### **Service Interface**

- **Two new operations** available to Clients:
	- LOCK(path, read/write)
	- UNLOCK(path, read/write)

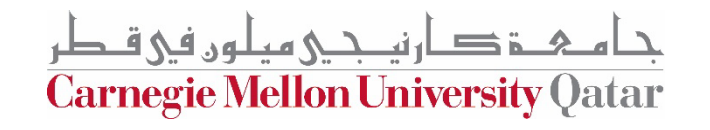

# **Project 2 Objectives**

#### 1. Logical Synchronization of Readers and Writers **while share which shares**

- **2. Devise and apply a replication algorithm that:**
	- achieves load-balancing among storage servers
	- and ensures consistency of replicated files.

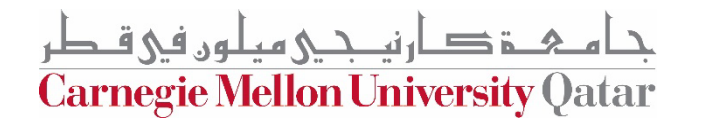

# **Project 2 Objectives**

#### **1. Devise and apply a synchronization algorithm that:**

- achieves *correctness* while sharing files
- and ensures *fairness* to clients.

#### 2. Dynamic Replication of Files

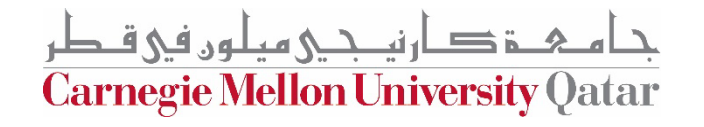

# **Why Replicate?**

- In our DFS, we'll have two kinds of Files:
	- Files that have a lot of requests
		- These are denoted as "*hot-files*"
	- Files that are very rarely accessed
		- These are denoted as "*cold-files*"
- To achieve load-balancing, we can replicate "*hot-files*" onto other SSs

Carnegie Mellon University Qatar

# **How many replicas?**

#### **HOT FILES Frequently Accessed**

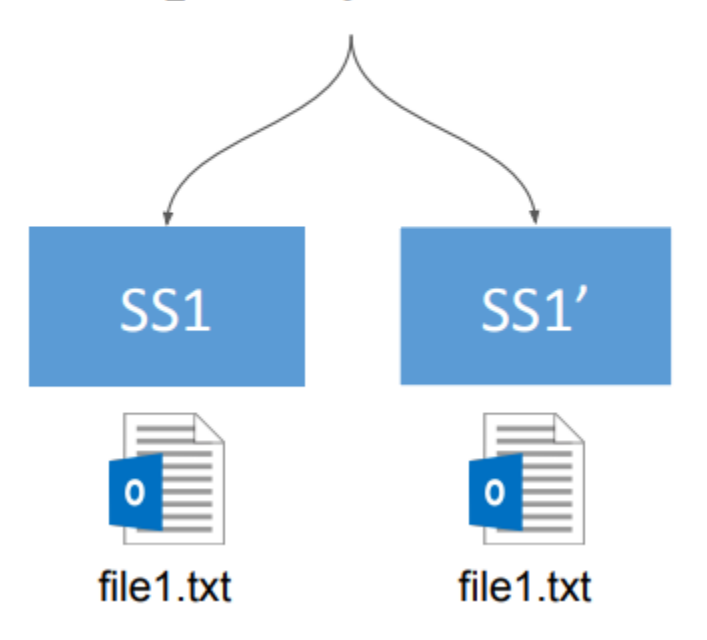

 $num\_replicas = ALPHA * num\_requesters$ 

 $num\_replicas = min (ALPHA * num\_requesters, )$ **REPLICA\_UPPER BOUND)** 

num\_requesters\_coarse =  ${N | N > = num\_requesters}$ & a m ul ti pl e o f 20}

num\_replicas = min (ALPHA \* num\_requesters\_coarse, **REPLICA\_UPPER\_BOUND)** 

ارتصحے مطور فی قبطر **Carnegie Mellon University Qatar** 

# **When to Replicate?**

- NS would want to store *num\_requests* as file metadata
- However, how can we determine and in turn update *num\_requests* over time?
	- We know that Clients invoke read operations on storage servers
	- Therefore, every "read" lock request from a client is deemed as a read operation
	- Afterward, NS increments *num\_requests*
	- Reavaluate **num\_replicas**

rnegie Mellon University (

## **How can we Replicate?**

- NS first elects one or many SSs to store the replicas
- NS commands each elected SS to copy the file from the original SS
- Therefore, the metadata of a file now includes *a set of SSs*  instead of a single SS

Carnegie Mellon University (

## **Load Balancing** What are the

#### **HOT FILES Frequently Accessed**

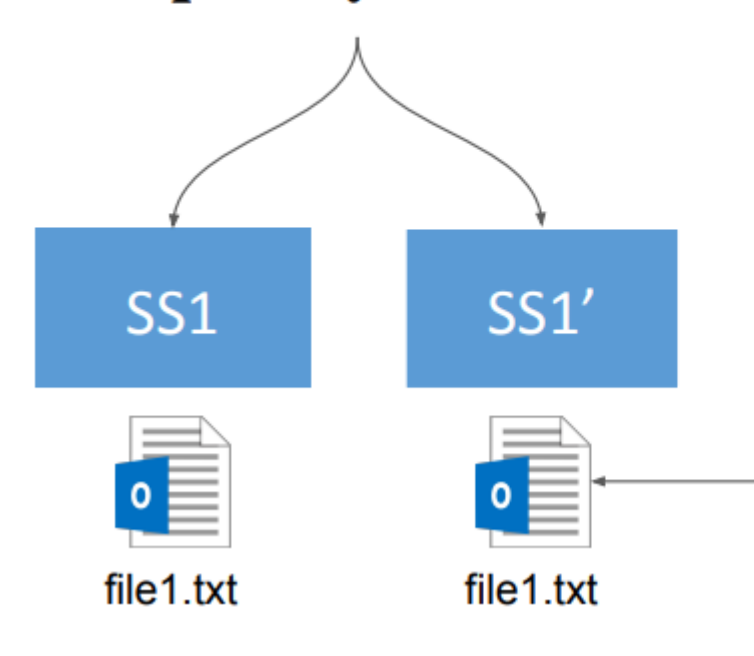

**challenges?**

**CONSISTENCY REDIRECTION WRITE REQUESTS INVALIDATION** 

**Client 1** 

write("abc", file1.txt)

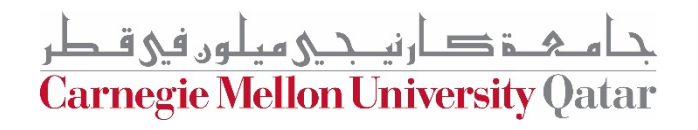

## **How to Update Replicas**

- **When a Client requests a write lock on a file:**
	- If causes the NS to *invalidate* all the replicas except the locked one

• Invalidation is achieved by **commanding those SSs hosting replicas to delete the file**

• When the Client unlocks the file, the NS commands SSs to copy the modified file

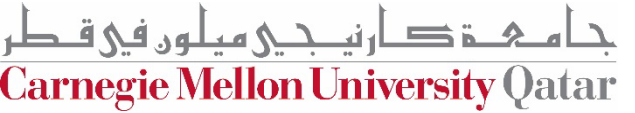

### **The Command Interface**

- **One new operation** available to the NS:
	- COPY (path P, StorageStub S)

*copies file with path P from StorageStub S*

**Carnegie Mellon University Qatar** 

### **Implementation Tips: Synchronization**

- Consider a **Lock** object that:
	- Stores a list of "**Request**s" (represents a read/write Request)
	- Is assigned to each **Node** in your tree
- In the new LOCK/UNLOCK method:
	- Traverse your tree
	- Obtain/Release locks as necessary

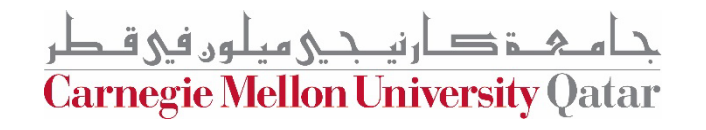

# **Implementation Tips: Replication**

- Keep track of the number of reads for files:
	- You need to modify your Tree data structure
- Create a formula for calculating the number of replicas given the number of reads
	- Similar to the one shown earlier
- After each read/write:
	- Update the number of replicas

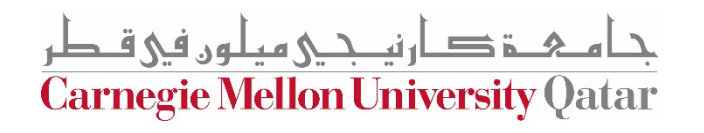